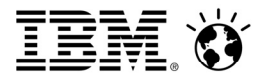

**Cloud & Smarter Infrastructure Lab Services and Support** 

Dedicated to Client Success

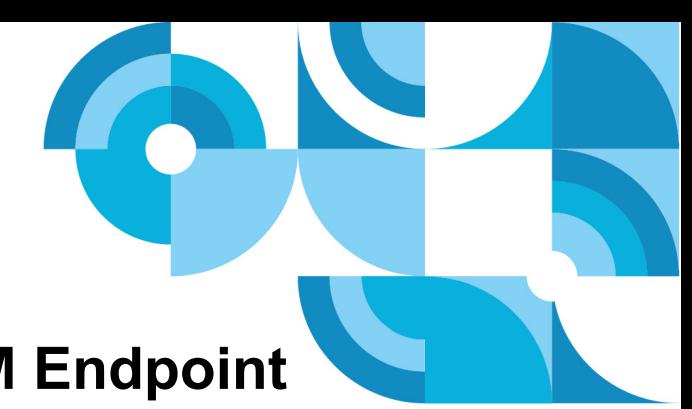

# **Health Check Services for IBM Endpoint Manager**

IBM Endpoint Manager (IEM)

### **Maximize the Value of your C&SI Solution**

#### **This offering provides a health check of your existing IEM deployment.**

- Your Endpoint Manager deployment appears to have slowed down, information is not being updated or there appears to be periodic performance issues.
- You have issues with your Endpoint Manager Relays. Managed endpoints reporting to specific Relays may appear to have become slow or completely unresponsive.
- You would like to review the recommended maintenance tasks for your version of Endpoint Manager.
- Modules have not been fully implemented or are not functioning as expected.
- It has been a long time since your last Endpoint Manager Health Check by an Endpoint Manager specialist.

## **Benefits**

- Review of your deployment by an Endpoint Manager specialist
- Improved ROI for your software investment.
- Gain visibility on the actual health of your deployment.
- Develop the confidence to manage and maintain your Endpoint Manager deployment yourself
- Leverage IBM's experience with systems management and proven best practices.

### **Deliverables**

- Consultation with an Endpoint Manager specialist
- Detailed health check on your core Endpoint Manager infrastructure
- Health check report containing:
	- **1)** Findings from the analysis
	- **2)** Recommended next steps for remediation
- **Duration: from 5 days**. (Remediation as time allows).

#### **Contact**

For more information regarding this or any C&SI Service, please contact your IBM Account Manager or Services Sales Representative or visit our [website.](http://www.ibm.com/software/tivoli/services/consulting/contacts.html)